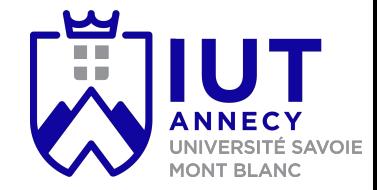

# **Cryptographie et sécurité**

Cours 2: cryptographie asymétrique

**Mickaël Bettinelli (mickael.bettinelli@univ-smb.fr)**

Slides disponibles sur: *https://milowb.github.io/cryptographie*

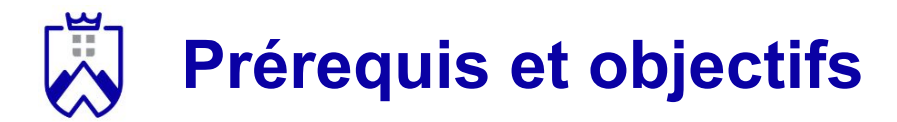

Compétences nécessaire pour ce cours:

- Savoir utiliser l'opérateur modulo
- Effectuer des opérations sur ℤ/*n*ℤ (exponentiations !)
- Décrire le fonctionnement du chiffrement symétrique

Compétences maîtrisées à la fin du cours:

- Utiliser l'algorithme d'Euclide étendu
- Nommer le théorème de Bézout
- Comprendre le fonctionnement du chiffrement asymétrique

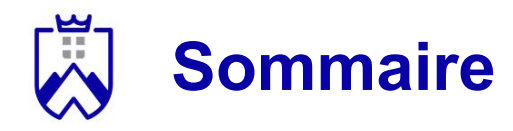

- Echange de clés partagées: Diffie-Hellman
- Les services
	- Confidentialité
	- Authentification
	- Intégrité
- Vue d'ensemble du chiffrement asymétrique
- Arithmétique modulaire
	- PGCD
	- Les nombres premiers
	- Bézout
	- Algorithme d'Euclide étendu
- RSA
- Conclusion

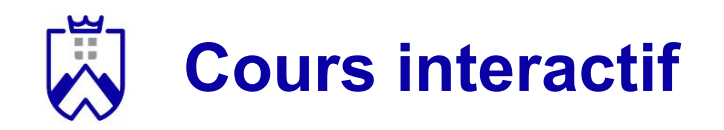

- 1. Connectez vous au quizz
- 1. Choisissez votre pseudo (= nom de famille + prénom)
- 2. Répondez aux questions
- 3. Chaque bonne réponse vous rapporte des points
- 4. Un classement des participants est effectué à la fin du questionnaire

**Connectez vous avec votre téléphone sur:**

**<https://quizizz.com/>**

**Game code:** 

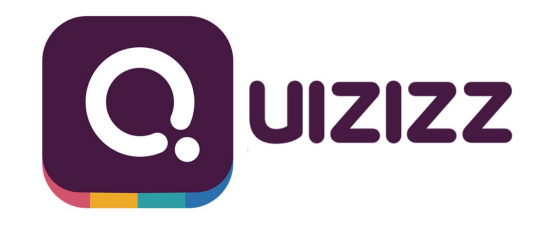

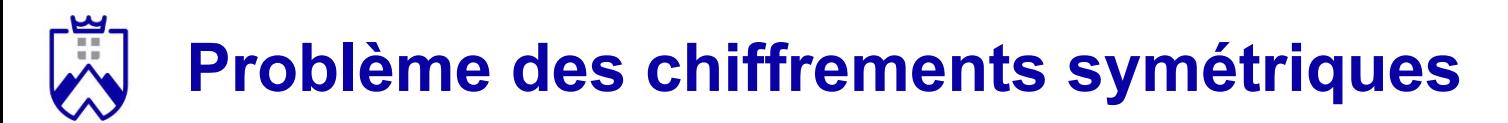

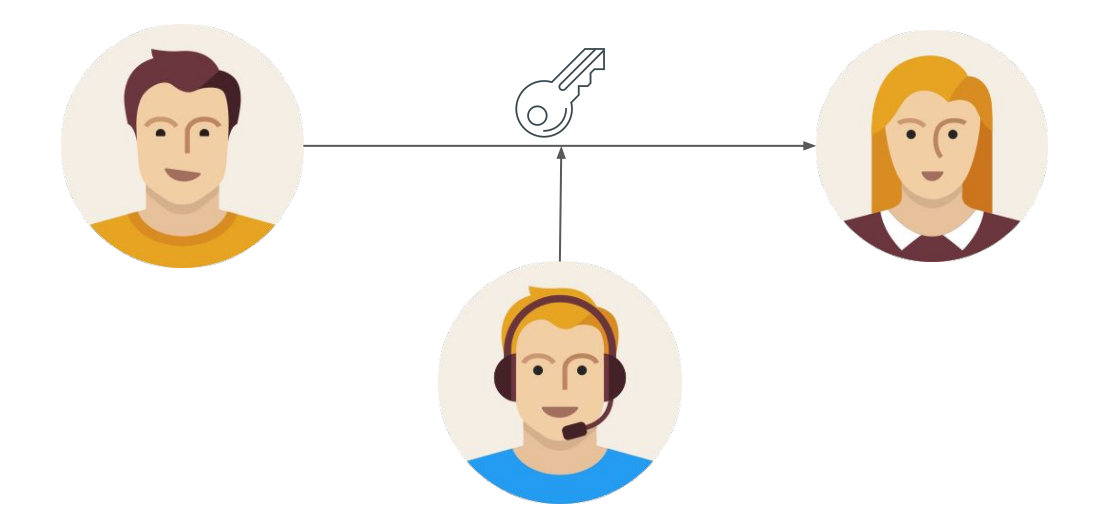

Bob souhaite envoyer la clé qu'il a utilisé pour chiffrer un message.

Problème: si Alice la reçoit, l'homme du milieu aussi

Mais comment transmettre la clé sans être écouté ?

### **1/ Key Distribution Center (KDC)**

Un serveur central génère des clés partagées pour tout le monde.

Pré-requis: tout le monde partage une clé unique et secrète avec le KDC notée  $K_{A,KDC}$ .

- 1. Alice demande une clé au serveur
- 2. Le serveur envoie une clé à Alice encryptée avec la clé  $K_{A,KDC}$
- 3. Le serveur envoie une clé à Bob encryptée avec la clé  $K_{B, KDC}$

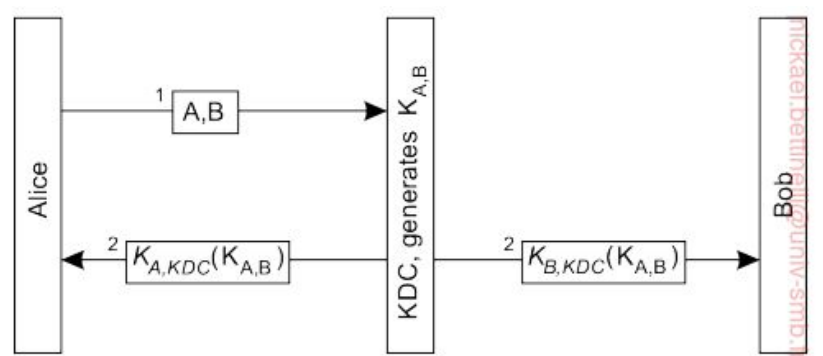

# **2/ Diffie-Hellman - introduction**

Comment échanger des clés sur un réseau de manière sécurisée ?

- La méthode Diffie-Hellman génère des clés privées identiques chez plusieurs participants à la conversation

Qu'est ce que Diffie-Hellman ?

- Un algorithme de cryptographie inventé en 1976
- Récompensé par un prix Turing en 2015

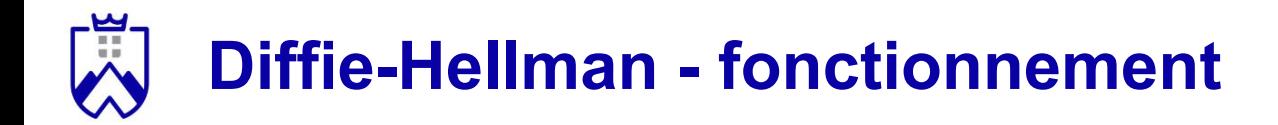

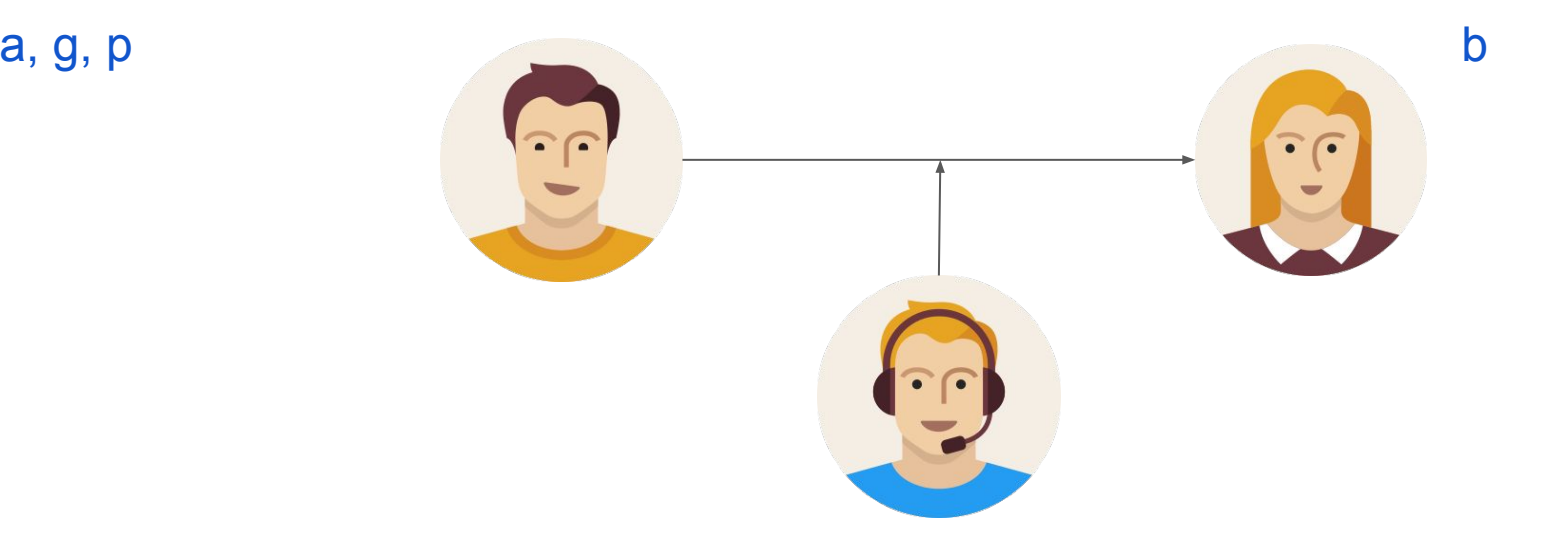

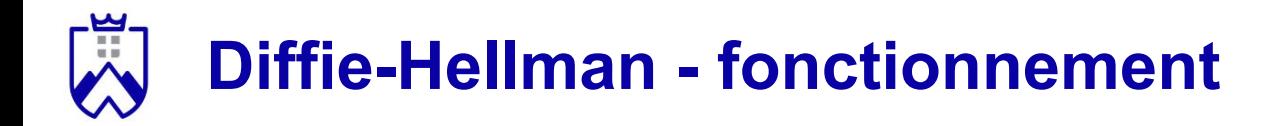

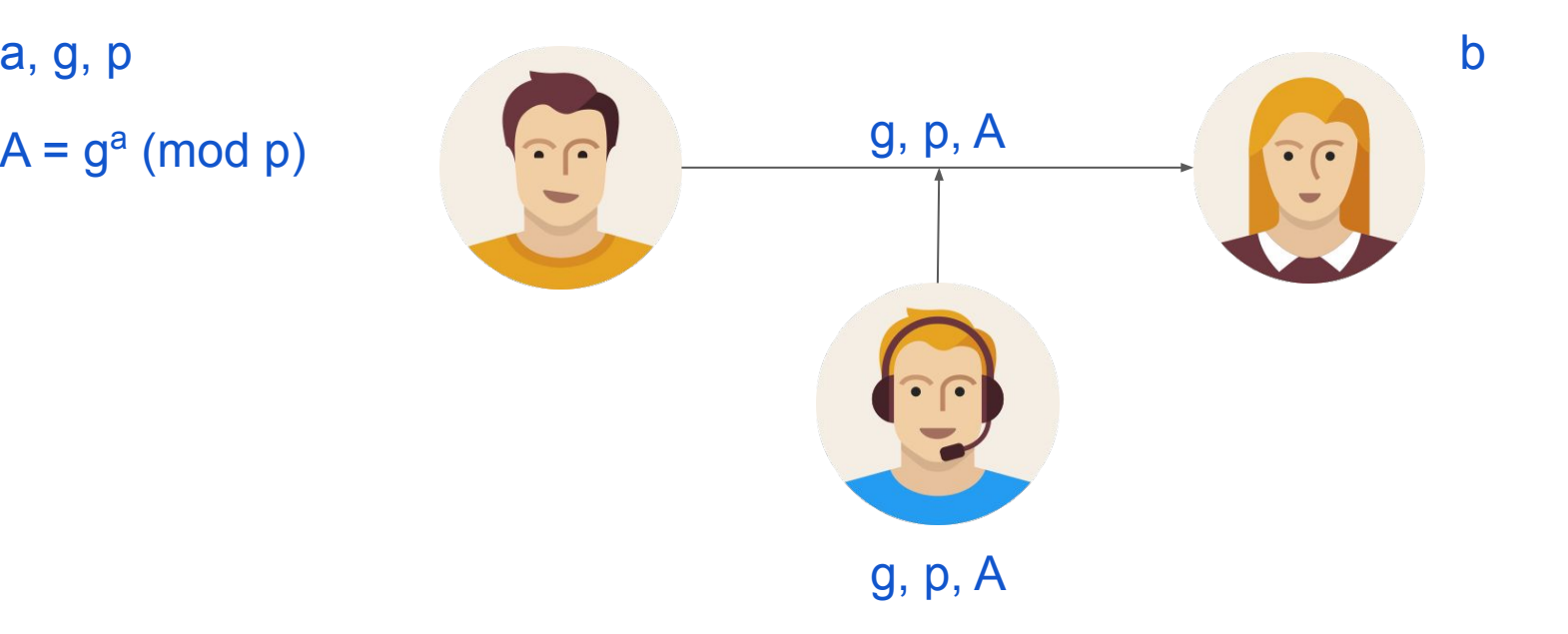

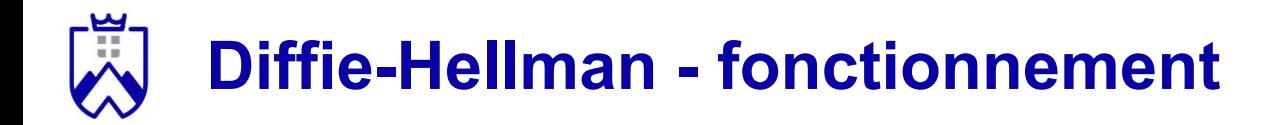

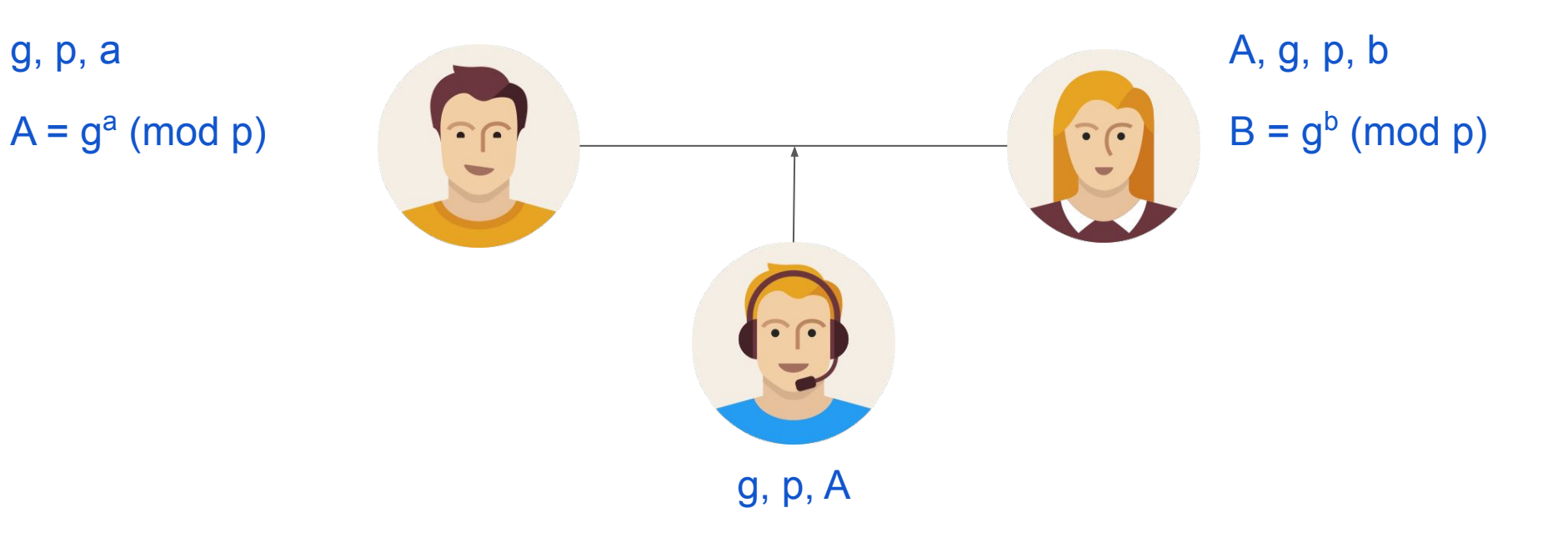

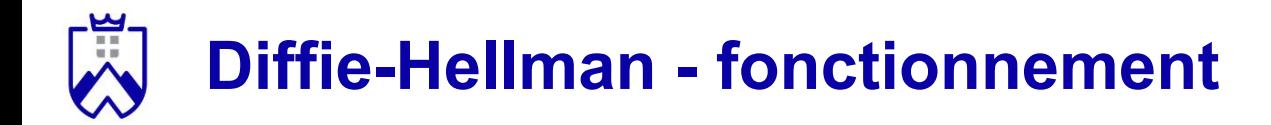

g, p, a

A, g, p, b B  $A = g<sup>a</sup>$  (mod p)  $B = g<sup>b</sup>$  (mod p)  $\bigcap$  $\widehat{\cdot}$   $\in$ g, p, A, B

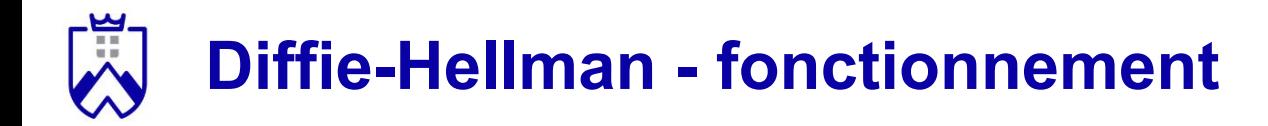

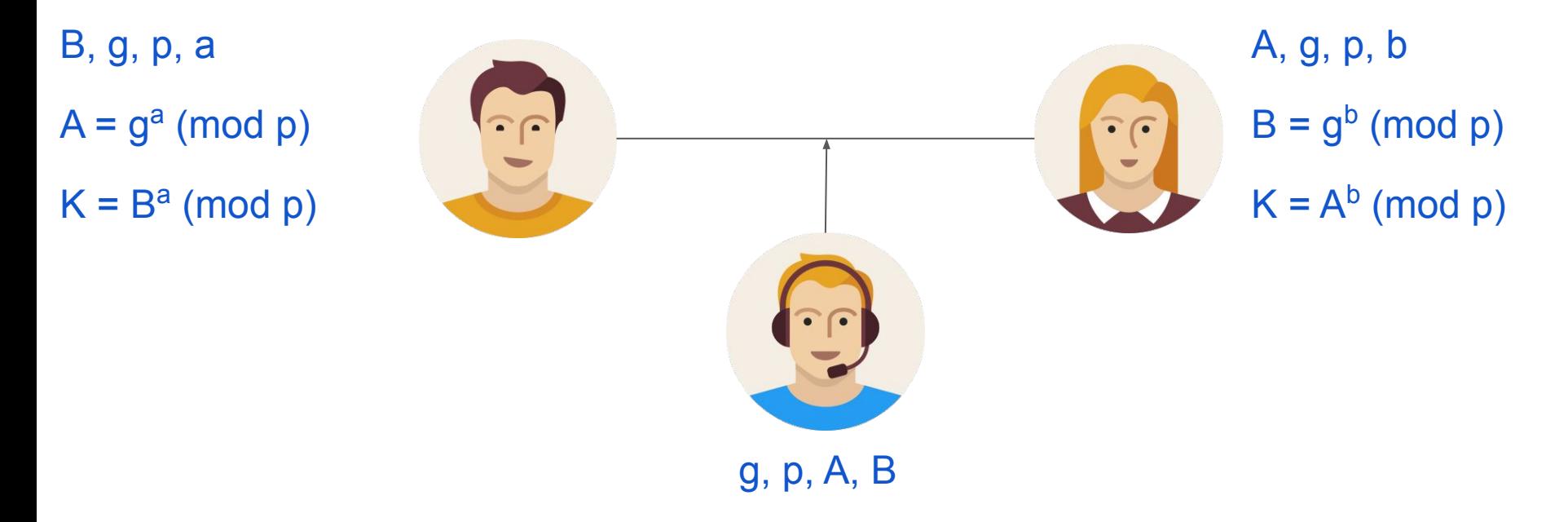

#### La clé K de Bob est identique à la clé K de Alice !

# **Diffie-Hellman - fonctionnement**

Pourquoi est-ce que ça fonctionne ?

- Alice et Bob calculent tous les deux la clé: **K** =  $g^{ab}$  (mod p)
- L'homme du milieu ne connaît que g<sup>a</sup> (mod p) et g<sup>b</sup> (mod p) mais pas n'est pas capable de retrouver **a** et **b** (coût computationnel trop élevé)

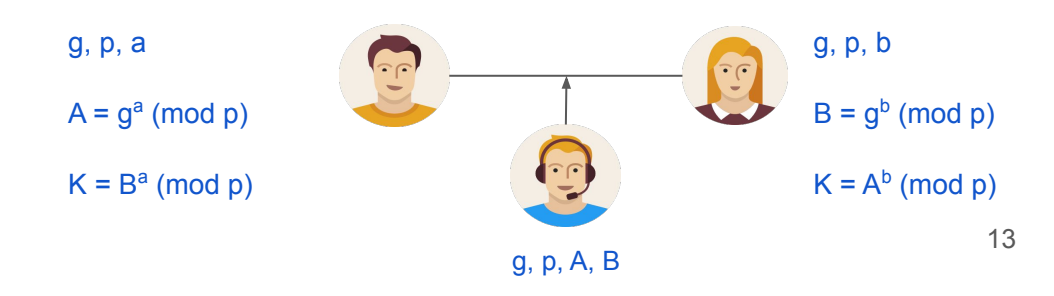

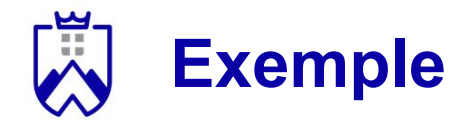

p = 5 (doit être un nombre premier)

g = 4 (doit être plus petit que *p*)

 $a = 3$ 

 $b = 2$ 

1. Bob choisit un nombre aléatoire *a*

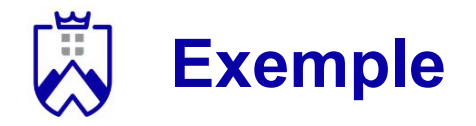

p = 5 (doit être un nombre premier)

g = 4 (doit être plus petit que *p*)

 $a = 3$ 

 $b = 2$ 

1. Bob choisit un nombre aléatoire *a*

2. Il envoit  $A = g^a \pmod{p}$  à Alice:  $4^3 \pmod{5}$ 

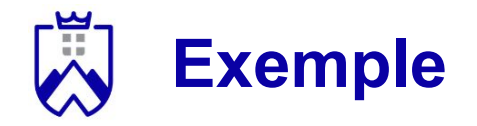

- p = 5 (doit être un nombre premier)
- g = 4 (doit être plus petit que *p*)
- $a = 3$
- $b = 2$
- 1. Bob choisit un nombre aléatoire *a*
- 2. Il envoit  $A = g^a \pmod{p}$  à Alice:  $4^3 \pmod{5}$ 
	- a.  $4^2 = 16 \pmod{5} = 1$

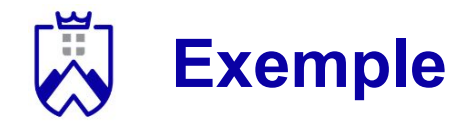

p = 5 (doit être un nombre premier)

- g = 4 (doit être plus petit que *p*)
- $a = 3$
- $b = 2$
- 1. Bob choisit un nombre aléatoire *a*
- 2. Il envoit  $A = g^a \pmod{p}$  à Alice:  $4^3 \pmod{5}$ 
	- a.  $4^2 = 16 \pmod{5} = 1$
	- b.  $1 * 4 = 4 \pmod{5} = 4$

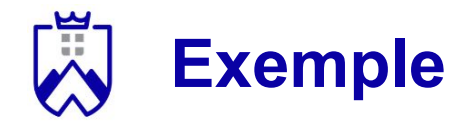

p = 5 (doit être un nombre premier)

- g = 4 (doit être plus petit que *p*)
- $a = 3$
- $b = 2$
- 1. Bob choisit un nombre aléatoire *a*
- 2. Il envoit  $A = g^a \pmod{p}$  à Alice:  $4^3 \pmod{5}$ 
	- a.  $4^2 = 16 \pmod{5} = 1$

b. 
$$
1 * 4 = 4 \pmod{5} = 4
$$

$$
c. \quad A=4
$$

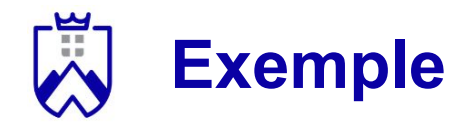

p = 5 (doit être un nombre premier)

g = 4 (doit être plus petit que *p*)

 $a = 3$ 

 $b = 2$ 

- 1. Bob choisit un nombre aléatoire *a*
- 2. Il envoit  $A = g^a \pmod{p}$  à Alice:  $4^3 \pmod{5}$ 
	- a.  $4^2 = 16 \pmod{5} = 1$

b. 
$$
1 * 4 = 4 \pmod{5} = 4
$$

- **c. A = 4**
- 3. Alice choisit un nombre aléatoire *b*

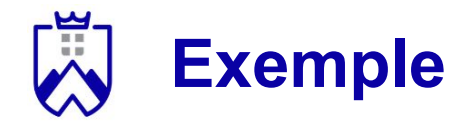

p = 5 (doit être un nombre premier)

g = 4 (doit être plus petit que *p*)

 $a = 3$ 

 $b = 2$ 

- 1. Bob choisit un nombre aléatoire *a*
- 2. Il envoit  $A = g^a \pmod{p}$  à Alice:  $4^3 \pmod{5}$ 
	- a.  $4^2 = 16 \pmod{5} = 1$

b. 
$$
1 * 4 = 4 \pmod{5} = 4
$$

**c. A = 4**

- 3. Alice choisit un nombre aléatoire *b*
- 4. Alice envoit  $B = g^b \pmod{p}$  à Bob:  $B = 4^2 \pmod{p}$ **5) = 1**

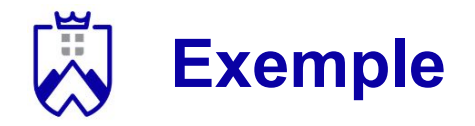

p = 5 (doit être un nombre premier)

g = 4 (doit être plus petit que *p*)

 $a = 3$ 

 $b = 2$ 

- 1. Bob choisit un nombre aléatoire *a*
- 2. Il envoit  $A = g^a \pmod{p}$  à Alice:  $4^3 \pmod{5}$ 
	- a.  $4^2 = 16 \pmod{5} = 1$

b. 
$$
1 * 4 = 4 \pmod{5} = 4
$$

- **c. A = 4**
- 3. Alice choisit un nombre aléatoire *b*
- 4. Alice envoit  $B = g^b \pmod{p}$  à Bob:  $B = 4^2 \pmod{p}$ **5) = 1**
- 5. Elle calcule sa clé:  $K = A^b \pmod{p} = 4^2 \pmod{p}$ **5) = 1**

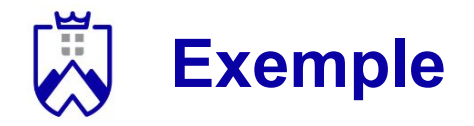

p = 5 (doit être un nombre premier)

g = 4 (doit être plus petit que *p*)

 $a = 3$ 

 $b = 2$ 

- 1. Bob choisit un nombre aléatoire *a*
- 2. Il envoit  $A = g^a \pmod{p}$  à Alice:  $4^3 \pmod{5}$ 
	- a.  $4^2 = 16 \pmod{5} = 1$

b. 
$$
1 * 4 = 4 \pmod{5} = 4
$$

- **c. A = 4**
- 3. Alice choisit un nombre aléatoire *b*
- 4. Alice envoit  $B = g^b \pmod{p}$  à Bob:  $B = 4^2 \pmod{p}$ **5) = 1**
- 5. Elle calcule sa clé:  $K = A^b \pmod{p} = 4^2 \pmod{p}$ **5) = 1**
- 6. Bob reçoit B et calcule sa clé: **K = B<sup>a</sup> (mod p) = 1 2 (mod 5) = 1**

La clé de Alice et Bob vaut 1

# **Diffie-Hellman - à vous**

Le choix des paramètres est sur la fiche du quizz.

Les étapes de Diffie-Hellman:

- 1. Bob choisit le nombre aléatoire *a*
- 2. Il envoit  $A = g^a \pmod{p}$  à Alice
- 3. Alice choisit le nombre aléatoire *b*
- 4. Alice envoit **B = g<sup>b</sup> (mod p)** à Bob
- 5. Elle calcule sa clé: **K = A<sup>b</sup> (mod p)**
- 6. Bob reçoit B et calcule sa clé: **K = B<sup>a</sup> (mod p)**

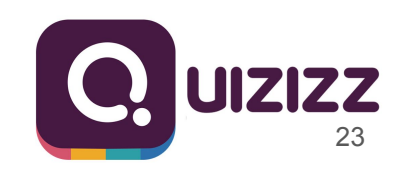

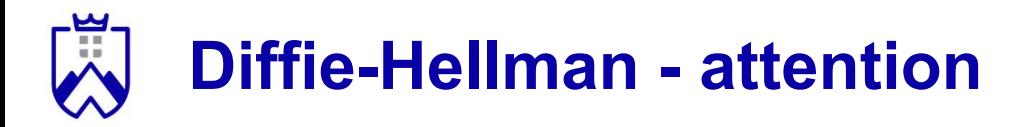

Ce que Diffie-Hellman ne fait pas:

- ne garantit pas l'authentification des intervenants
- ne garantit pas la non-répudiation

#### .س<br>مہ **Le chiffrement asymétrique: services souhaités**

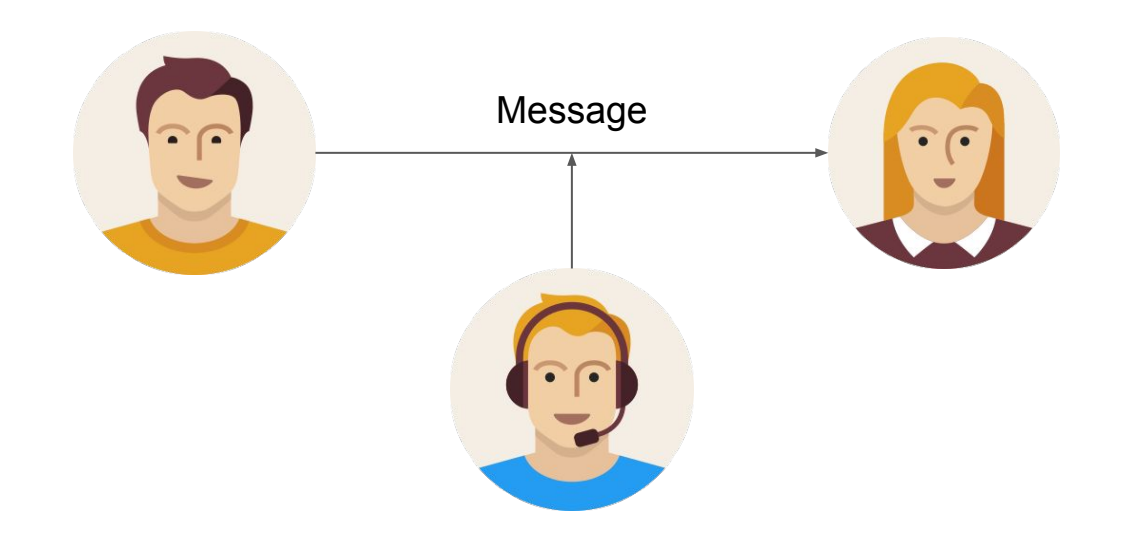

#### <u>س</u>۔<br>^^ **Le chiffrement asymétrique: services souhaités**

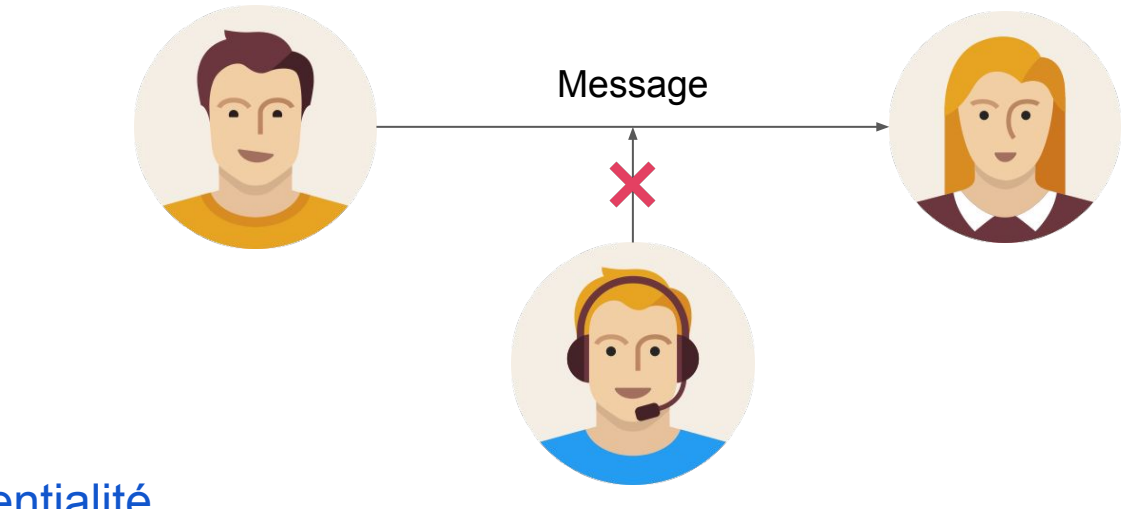

**Confidentialité** 

#### .ٻ<br>پ **Le chiffrement asymétrique: services souhaités**

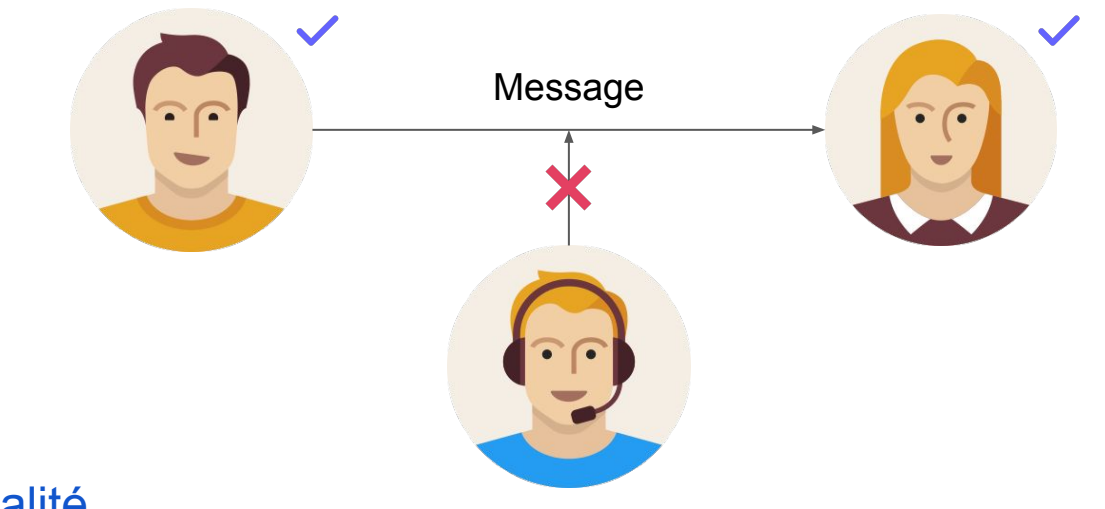

**Confidentialité** 

Authentification

#### یب.<br>پ **Le chiffrement asymétrique: services souhaités**

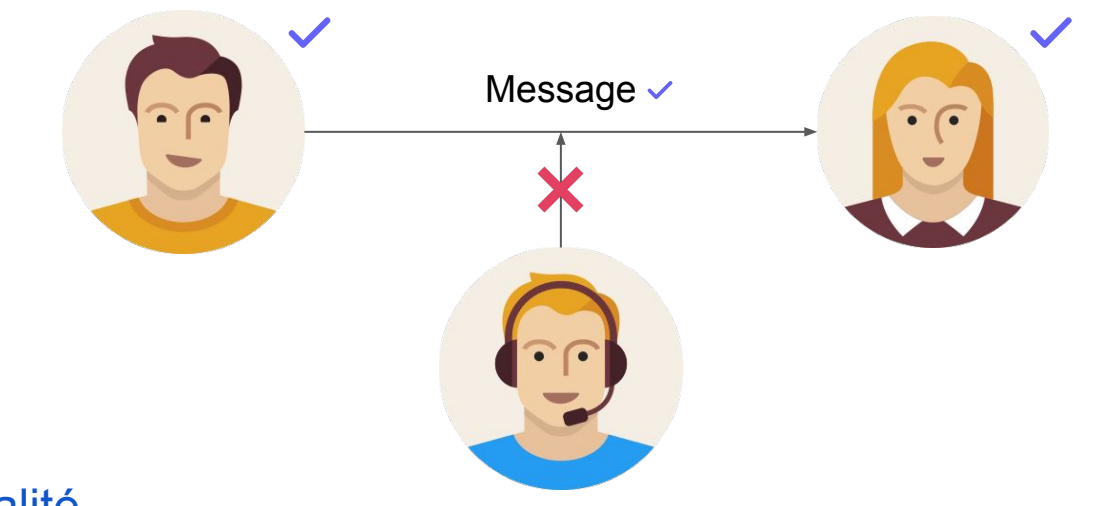

**Confidentialité** 

Authentification

Intégrité

#### یا۔<br>!! **Le chiffrement asymétrique: services souhaités**

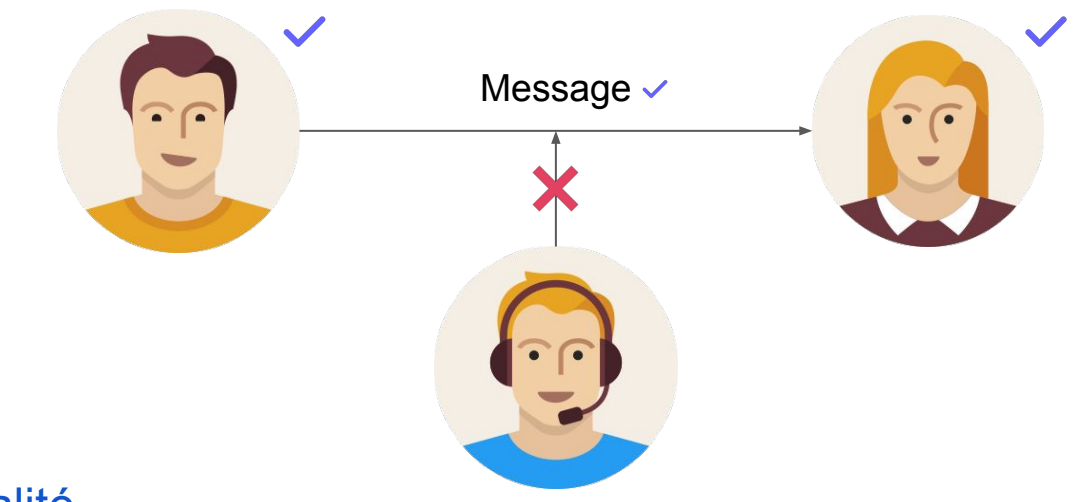

**Confidentialité** 

Authentification

Intégrité

Non-répudiation

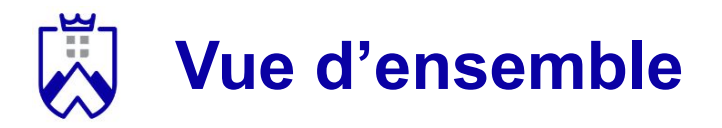

Vulgarisation de la confidentialité

- Bob veut communiquer de manière confidentielle avec Alice
- Alice et Bob ont à disposition un coffre fort et une clef pour sécuriser le message
- On suppose ce coffre inviolable et la clé impossible à copier

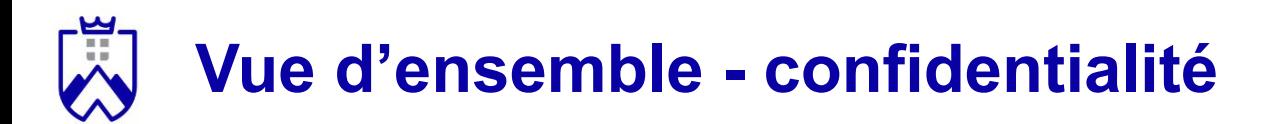

### 1) Alice envoie le coffre fort à Bob. Elle garde la clé pour elle

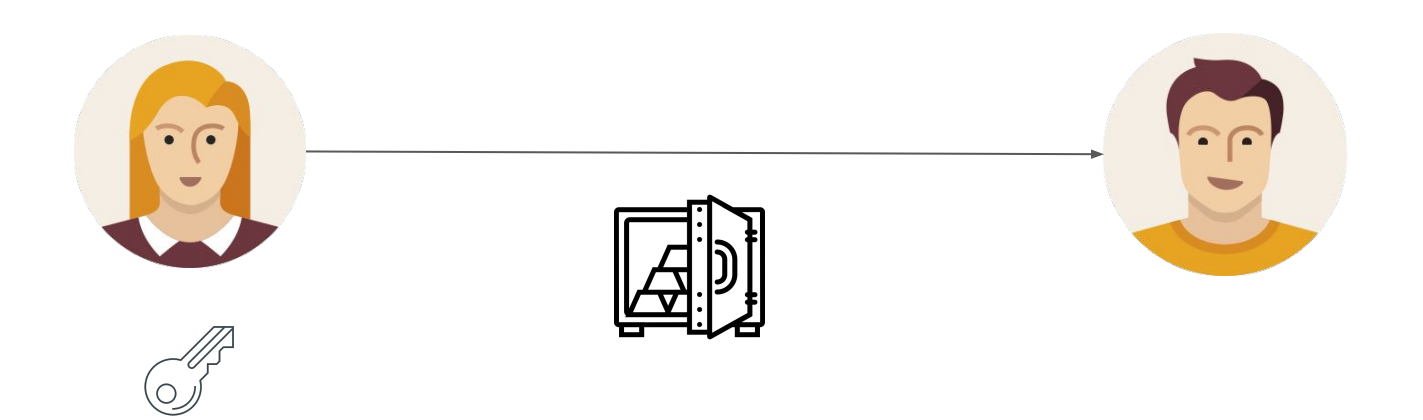

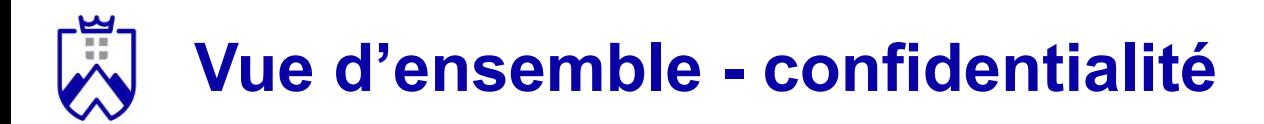

2) Bob dépose son message dans le coffre

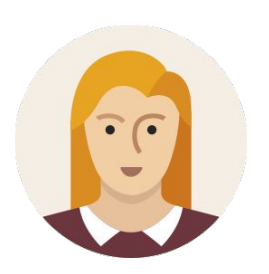

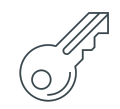

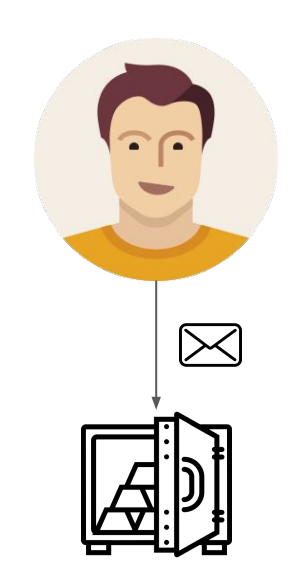

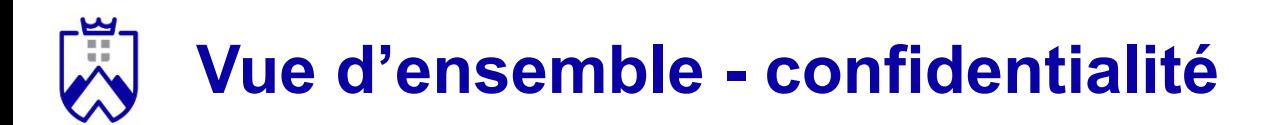

3) Bob ferme le coffre et l'envoie à Alice

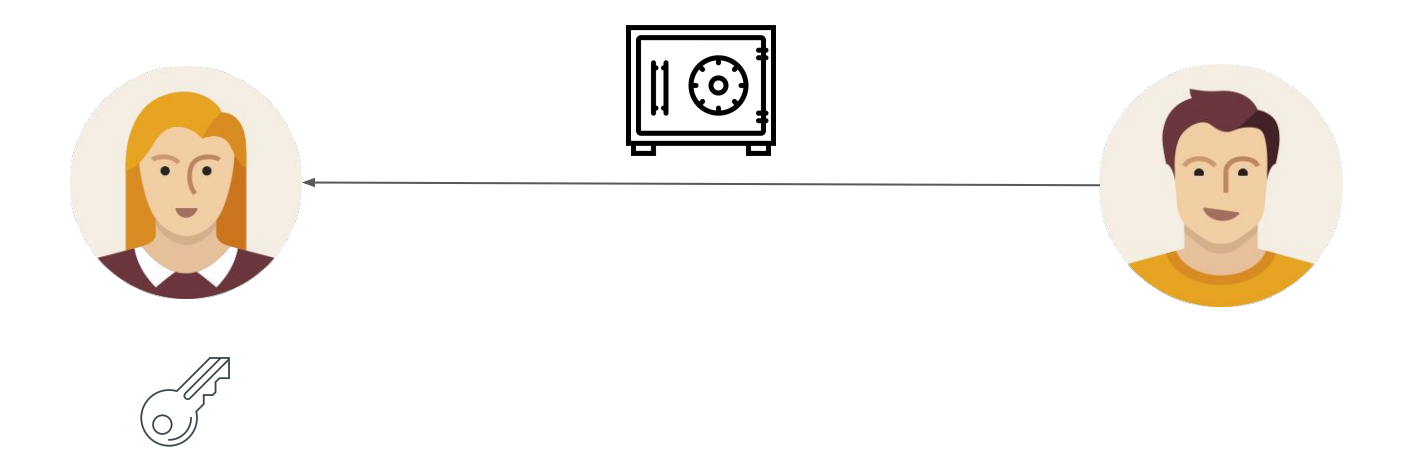

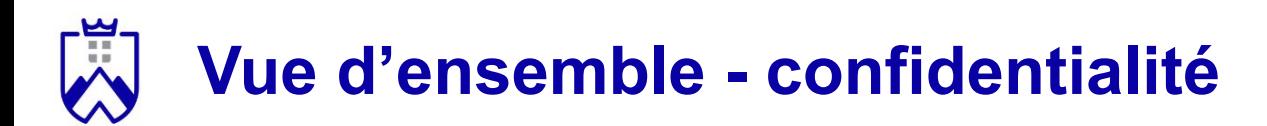

4) Alice ouvre le coffre avec sa clé

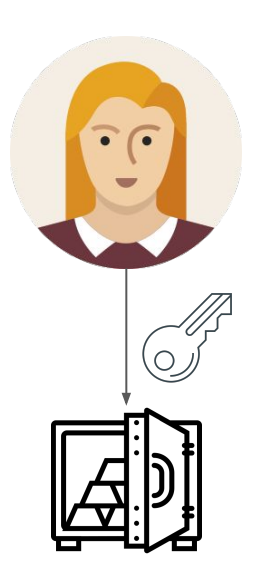

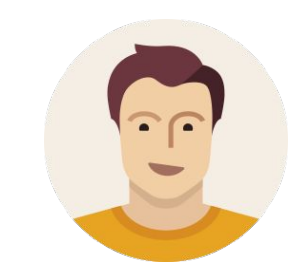

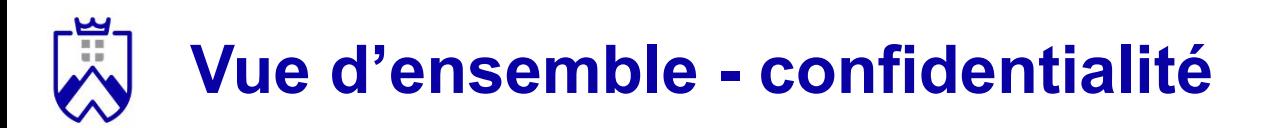

### Du point de vue technique

Les termes:

- $-K^+$ <sub>a</sub> : clé publique de Alice→le coffre fort
- K <sub>a</sub> : clé privée de Alice→la clé du coffre
- m : message
- K <sub>a</sub>(m) : de/encrytion de m avec la clé privée de Alice

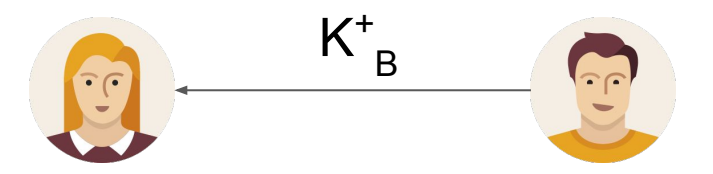

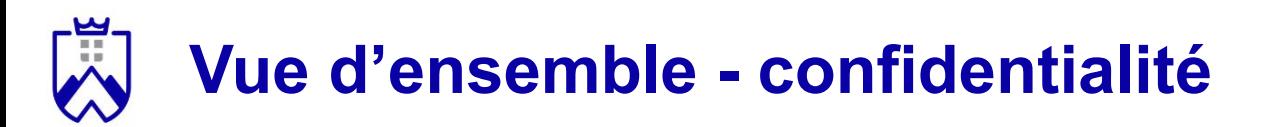

### Du point de vue technique

Les termes:

- $-K^+$ <sub>a</sub> : clé publique de Alice→le coffre fort
- K <sub>a</sub> : clé privée de Alice→la clé du coffre
- m : message
- K <sub>a</sub>(m) : de/encrytion de m avec la clé privée de Alice

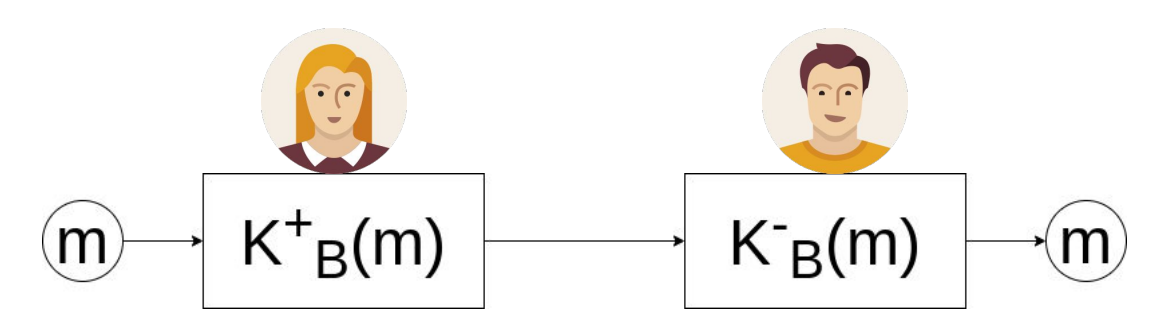
# **Vue d'ensemble - authentification**

Bob attend un message de Alice, comment être sûr que le message vient bien de Alice ?

Le protocole défi-réponse permet l'authentification des interlocuteurs.

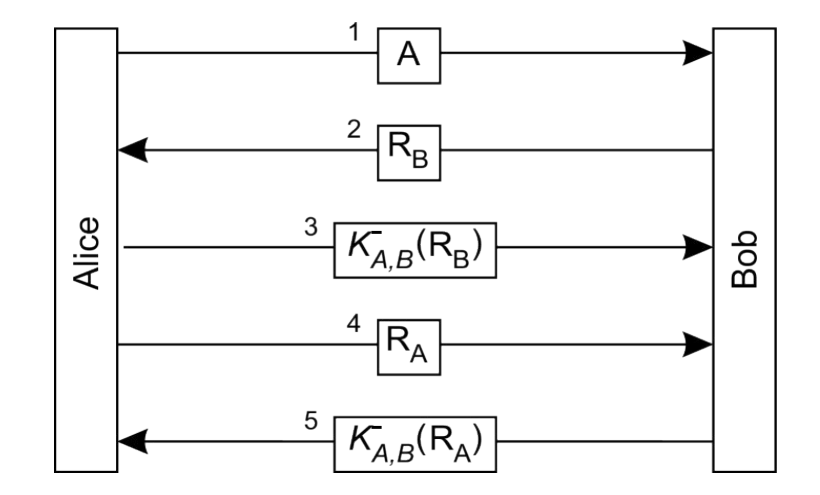

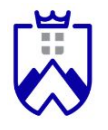

### **Vue d'ensemble - authentification**

- Alice envoie à Bob son identité
- 2. Bob envoie un défi à Alice (un message à chiffrer avec sa clé)
- 3. **Alice chiffre le message** avec sa clé privée et le renvoie à Bob
	- a. **Bob** vérifie que le message chiffré est correct en le **déchiffrant avec la clé publique de Alice**
- 4. Alice envoie un défi à Bob
- 5. Bob le chiffre et le renvoie à Alice
	- a. Alice vérifie le message chiffré

Si les messages chiffrés sont corrects, Alice et Bob savent qu'ils parlent à la bonne personne.

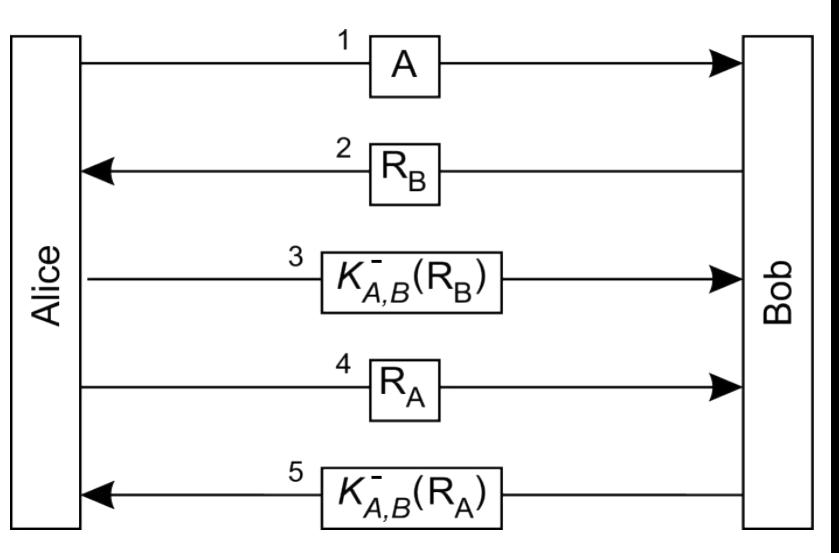

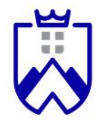

### **Vue d'ensemble - authentification**

- Alice envoie à Bob son identité
- 2. Bob envoie un défi à Alice (un message à chiffrer avec sa clé)
- 3. **Alice chiffre le message** avec sa clé privée et le renvoie à Bob
	- a. **Bob** vérifie que le message chiffré est correct en le **déchiffrant avec la clé publique de Alice**
- 4. Alice envoie un défi à Bob
- 5. Bob le chiffre et le renvoie à Alice
	- a. Alice vérifie le message chiffré

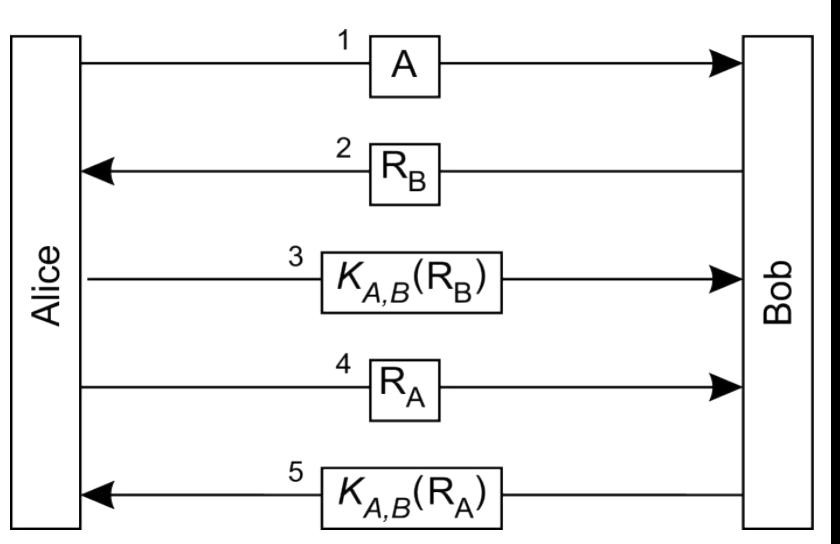

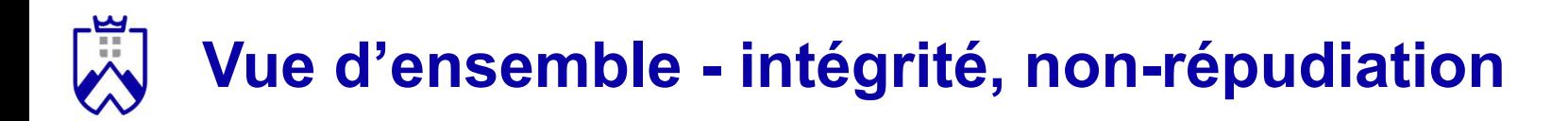

Pourquoi l'intégrité ?

*Exemple.* Bob souhaite vendre un téléphone à Alice. Alice lui dit qu'elle s'engage à l'acheter pour 500€.

- 1. Alice veut être certaine que Bob ne puisse pas changer le 500€ en 800 €.
- 2. Bob ne veut pas qu'Alice nie avoir envoyé le message pour se désengager de la transaction.

## **Vue d'ensemble - intégrité**

Comment vérifier que le message n'a pas été modifié ?

- 1. Alice signe (chiffre) son message avec sa clé privée
- 2. Elle envoie le message à Bob avec une copie non chiffrée du message
- 3. Bob déchiffre le message avec la clé publique de Alice
- 4. Bob compare les deux messages
	- Bob ne peut modifier le message signé, car il ne pourra pas prouver que la version modifiée est également signée par Alice
	- Alice ne peut nier avoir envoyé le message parce que sa clé publique le déchiffre

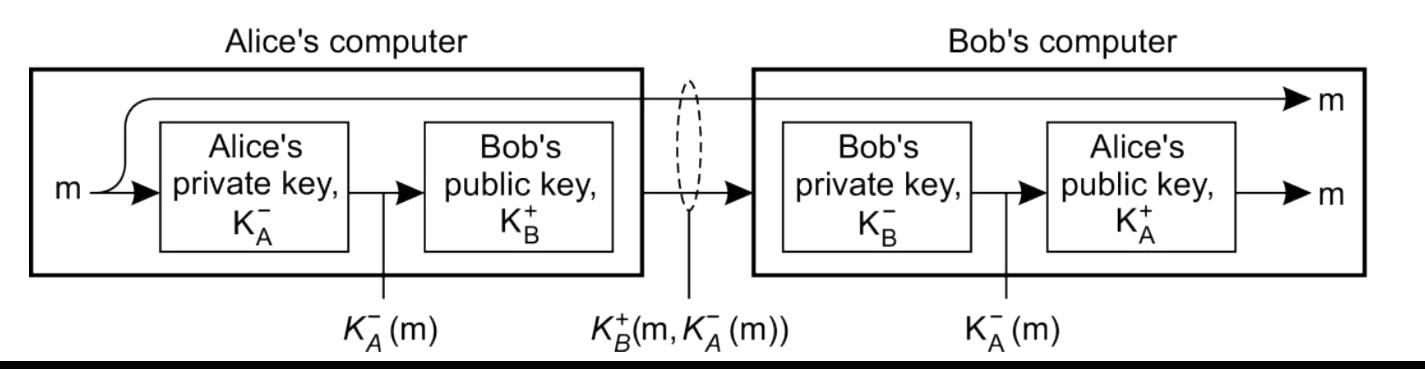

# **Comprendre les chiffrements asymétriques**

Pour mieux comprendre le fonctionnement du chiffrement asymétrique nous allons :

- Faire un second tour dans l'arithmétique modulaire
- Voir dans le détail le fonctionnement de l'algorithme RSA
- S'exercer sur des exemples simple pour mieux appréhender les nouveaux concepts

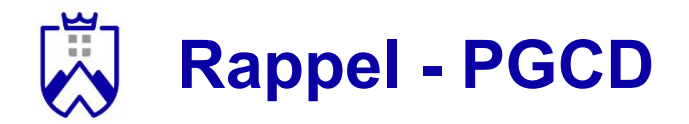

PGCD = Plus grand dénominateur commun

Exemple: pgcd(15, 26)

Quels sont les diviseurs de 15 ?

- $-5 \times 3 = 15$
- $-3 \times 5 = 15$
- $1 * 15 = 15$

Diviseurs de  $15 = \{1, 3, 5, 15\}$ 

Diviseurs de 26 = {1, 2, 13, 26}

 $\Rightarrow$  pgcd(15, 26) = 1

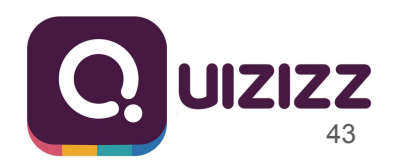

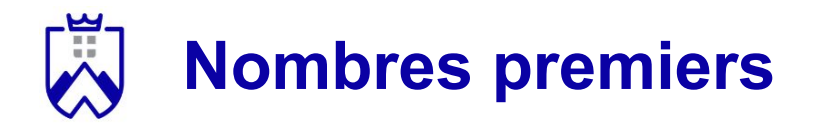

*Définition*. Un nombre premier est un entier naturel qui admet exactement deux diviseurs distincts entiers et positifs: 1 et lui-même.

Quelques exemples: {1, 5, 7, 11, 17, ...}

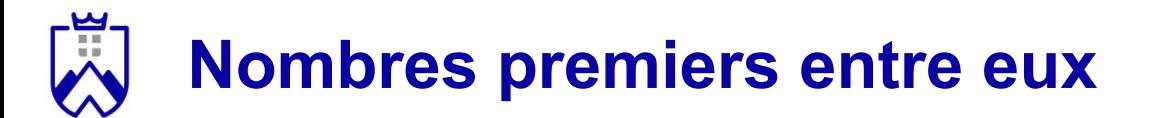

*Définition.* Deux nombres entiers sont dits premiers entre eux lorsqu'il n'admette aucun diviseur commun, sinon 1.

Deux nombres sont premiers entre eux si pgcd(a, b) = 1.

Quelques exemples:

- 15 et 26 sont premiers entre eux
- Est-ce que 38 et 89 sont premiers entre eux ?

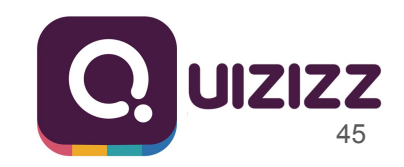

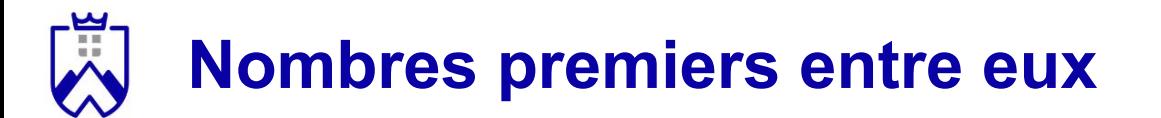

*Définition.* Deux nombres entiers sont dits premiers entre eux lorsqu'il n'admette aucun diviseur commun, sinon 1.

Deux nombres sont premiers entre eux si pgcd(a, b) = 1.

Exemples:

- 15 et 26 sont premiers entre eux

**Comment savoir lorsque l'on manipule de grands nombres ?**

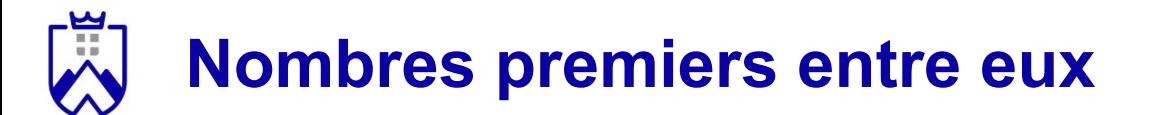

*Algorithme d'Euclide.* Permet de calculer le pgcd de deux nombres. Si le pgcd est de 1, alors les nombres sont premiers entre eux.

*Principe*. **L'algorithme d'Euclide** procède comme suit avec deux nombres entiers positifs *a* et *b* avec  $a > b \ge 0$ :

- si *r* = 0, l'algorithme termine et rend la valeur *b*
- sinon, l'algorithme calcule le reste *r* de la division euclidienne de *a* par *b*, puis recommence avec *a* = *b* et *b* = *r*

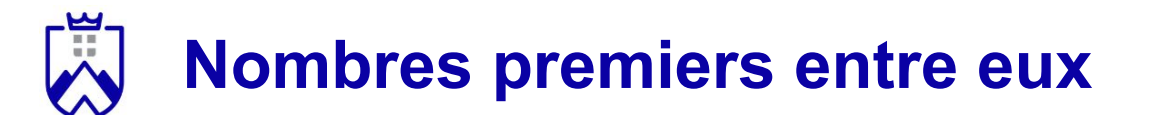

*Algorithme d'Euclide.* Permet de calculer le pgcd de deux nombres. Si le pgcd est de 1, alors les nombres sont premiers entre eux.

*Exemple.* Avec *a* = 39 et *b* = 16

 $39 = 2 * 16 + 7$ 

 $16 = 2 * 7 + 2$ 

 $7 = 3 * 2 + 1$ 

 $2 = 2 * 1 + 0$ 

Le pgcd est le dernier reste non plus: **1** 39 et 16 sont premiers entre eux.  $\frac{1}{48}$ 

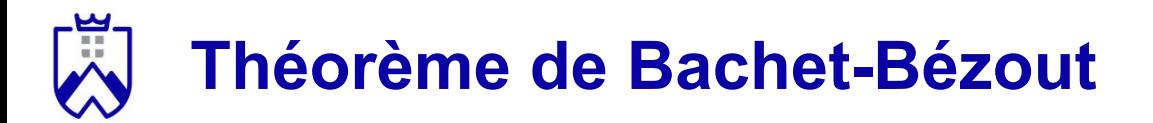

Quelles sommes peut-on dépenser avec des pièces de 5€ et de 9€ ?

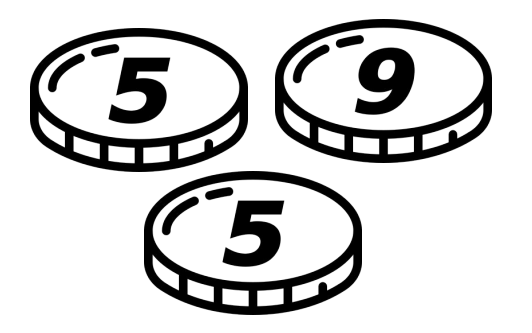

- 5€, 10€, … tous les multiples de 5
- 9€, 18€, … tous les multiples de 9

Mais on peut aussi donner 2 pièces de 5€ et rendre une pièce de 9€.

 $\Rightarrow$  on donne 1 $\in$ 

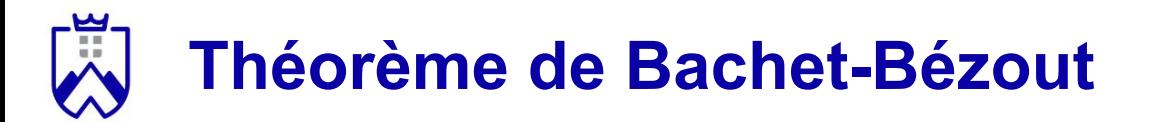

Mais on peut aussi donner 2 pièces de 5€ et rendre une pièce de 9€.

 $\Rightarrow$  on donne 1€

Si on peut donner 1€, on peut aller donner n'importe quelle somme en répétant le processus.

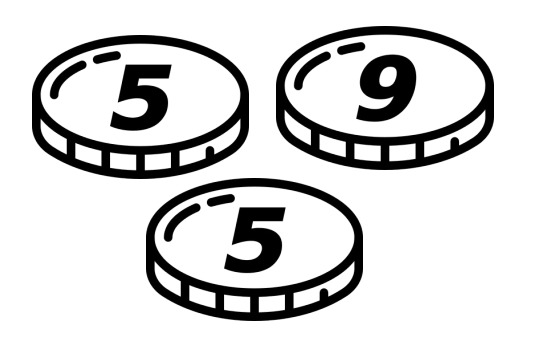

Est-il possible de payer n'importe quelle somme avec des pièces de valeurs différentes ?

De 6€ et 18€ par exemple ?

**Théorème de Bachet-Bézout**

Théorème (de Bézout). Soient *a* et *b* deux entiers relatifs. Si *d* est le PGCD de *a* et *b*, alors il existe deux entiers relatifs *x* et *y* tels que *ax + by = d*.

Exemple. Nous avons deux pièces de 7€ et 12€, est-il possible de payer n'importe quelle somme ?

**Théorème de Bachet-Bézout**

Théorème (de Bézout). Soient *a* et *b* deux entiers relatifs, on a *a* et *b* sont premiers entre eux  $\Leftrightarrow \exists (x, y) \in \mathbb{Z}^2$ ,  $xa + yb = 1$ .

Exemple. Nous avons deux pièces de 7€ et 12€, est-il possible de payer n'importe quelle somme ?

- $12 = 1 * 7 + 5$
- $7 = 1 * 5 + 2$
- $5 = 2 \times 2 + 1$
- $2 = 2 * 1 + 0$

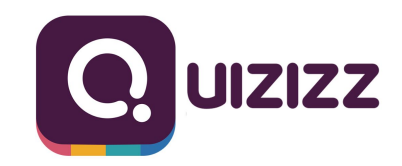

Le pgcd de 7 et 12 est 1, ils sont premiers entre eux. Il est possible de faire toutes les sommes avec des pièces de 7€ et 12€.  $\frac{1}{52}$ 

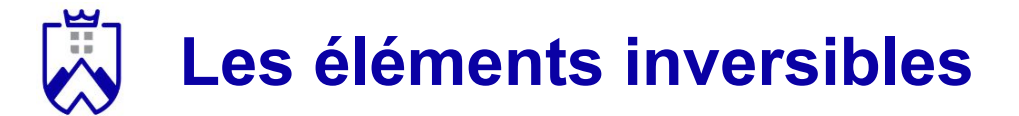

Soit a un élément de ℤ/*n*ℤ. On dit que a est inversible ssi il existe b ∈ ℤ/*n*ℤ tel que  $a \times b = 1$ . On appelle *b* l'inverse de  $\dot{a}$  et on le note  $\dot{a}^{-1}$ .

L'ensemble des éléments inversibles de Z/nZ est noté (Z/nZ)<sup>×</sup>

Exemple sur ℤ/*20*ℤ:

- Est-ce que 6 est l'inverse de 5 ?
- Est-ce que 3 est l'inverse de 7 ?

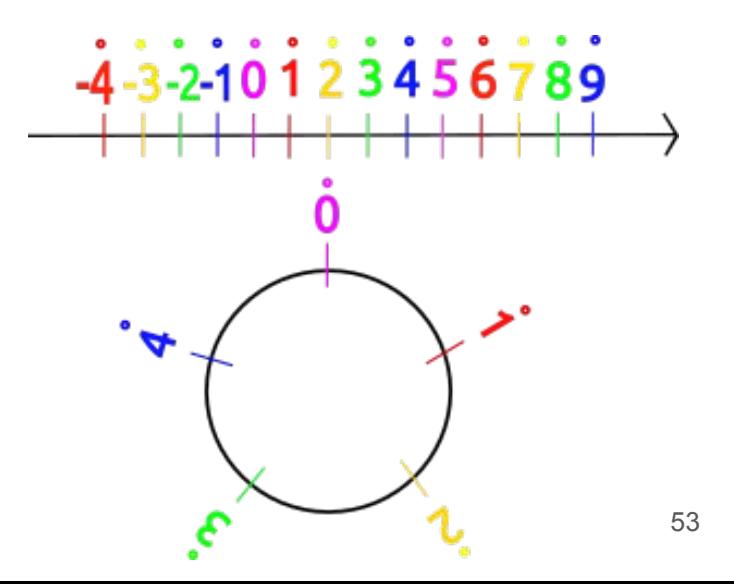

## **Reconnaître les éléments inversibles**

*Tous les éléments de* ℤ*/n*ℤ *ont un opposé, mais pas forcément un inverse.*

Soit a un élément de ℤ/*n*ℤ. On dit que a est inversible ssi il existe b ∈ ℤ/*n*ℤ tel que  $a \times b = 1$ . On appelle *b* l'inverse de *a* et on le note  $a^{-1}$ .

L'ensemble des éléments inversibles de ℤ/*n*ℤ est noté (ℤ/*n*ℤ) x

Exemple sur ℤ/*20*ℤ:

- Est-ce que 6 est l'inverse de  $\overline{5}$  ?  $\overline{6}$   $*$   $\overline{5}$  = 15  $\longrightarrow$  Non
- Est-ce que 3 est l'inverse de 7 ?

## **Reconnaître les éléments inversibles**

*Tous les éléments de* ℤ*/n*ℤ *ont un opposé, mais pas forcément un inverse.*

Soit a un élément de ℤ/*n*ℤ. On dit que a est inversible ssi il existe b ∈ ℤ/*n*ℤ tel que  $a \times b = 1$ . On appelle *b* l'inverse de *a* et on le note  $a^{-1}$ .

L'ensemble des éléments inversibles de ℤ/*n*ℤ est noté (ℤ/*n*ℤ) x

Exemple sur ℤ/*20*ℤ:

- Est-ce que 6 est l'inverse de  $\overline{5}$  ?  $\overline{6}$   $*$   $\overline{5}$  = 15  $\longrightarrow$  Non
- Est-ce que  $3$  est l'inverse de  $7 \cdot 3 \cdot 7 = 1$  -> Oui

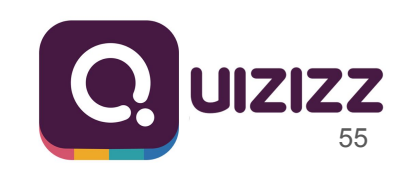

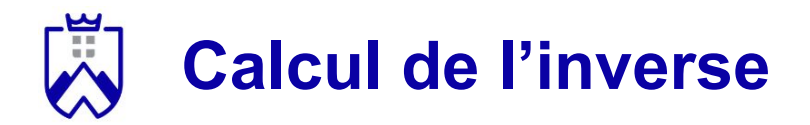

*Principe.* Calculer l'inverse de *m* dans ℤ/*n*ℤ nécessite de chercher la relation de Bézout entre le nombre et *n*.

- Utilisation de l'algorithme d'Euclide étendu

*Exemple.* Cherchons l'inverse de 37 dans ℤ/63ℤ.

Une relation de Bézout entre 37 et 63 doit s'exprimer sous la forme:

*x* \* 63 + *y* \* 37 = 1, *x* et *y* étant deux entiers.

Une possibilité est: 10 \* 63 - 17 \* 37 = 1

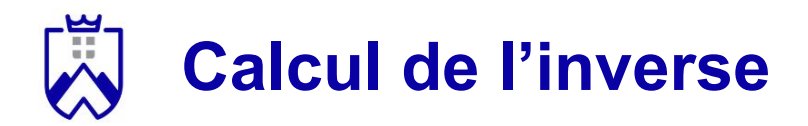

*Principe.* Calculer l'inverse de *m* dans ℤ/*n*ℤ nécessite de chercher la relation de Bézout entre le nombre et *n*.

- L'algorithme d'Euclide étendu est utilisé pour chercher la relation de Bézout.

```
Une possibilité est: 10 * 63 - 17 * 37 = 1
Or dans \mathbb{Z}/63\mathbb{Z}, 63 = 0On a donc -17 * 37 = 1
L'inverse de 37 est donc -17 (=46)
```
# **Calcul de l'inverse - Algorithme d'Euclide étendu**

Comment trouver la relation de Bézout ? (10 \* 63 - 17 \* 37 = 1)

→Utilisation de l'algorithme d'Euclide étendu

*Principe.*

- 1. Même travail de décomposition qu'avec l'algorithme d'Euclide classique
- 2. "Remontée" pour trouver la relation de Bézout

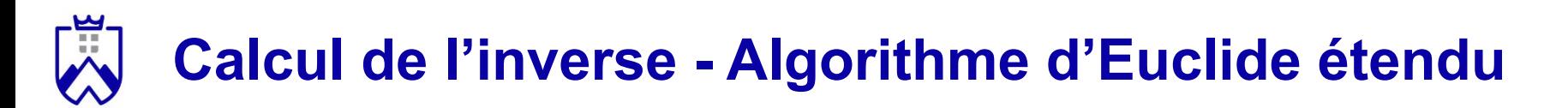

- $63 = 1 * 37 + 26$
- $37 = 1 * 26 + 11$
- $26 = 2 * 11 + 4$
- $11 = 2 * 4 + 3$
- 

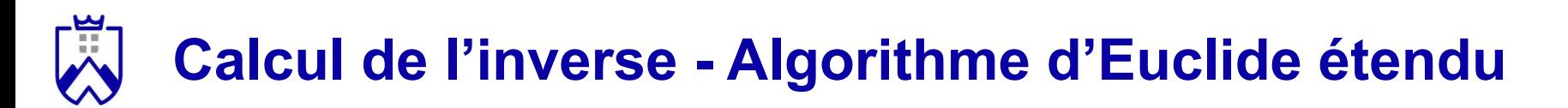

- $63 = 1 * 37 + 26$
- $37 = 1 * 26 + 11$
- $26 = 2 * 11 + 4$

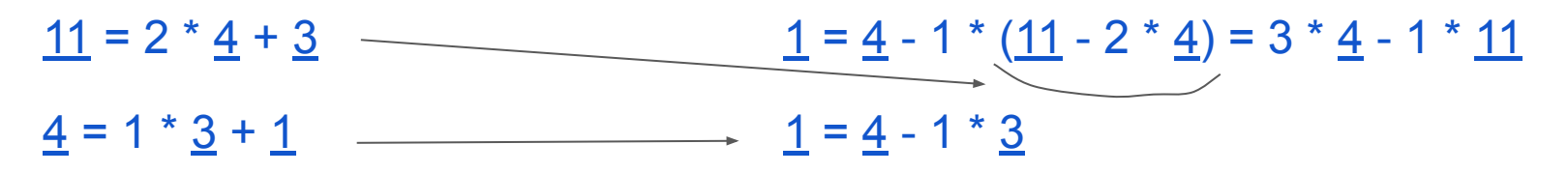

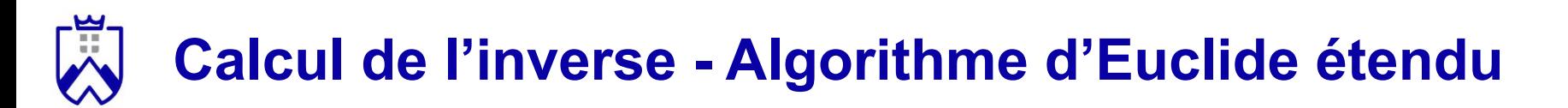

- $63 = 1 * 37 + 26$
- $37 = 1 * 26 + 11$

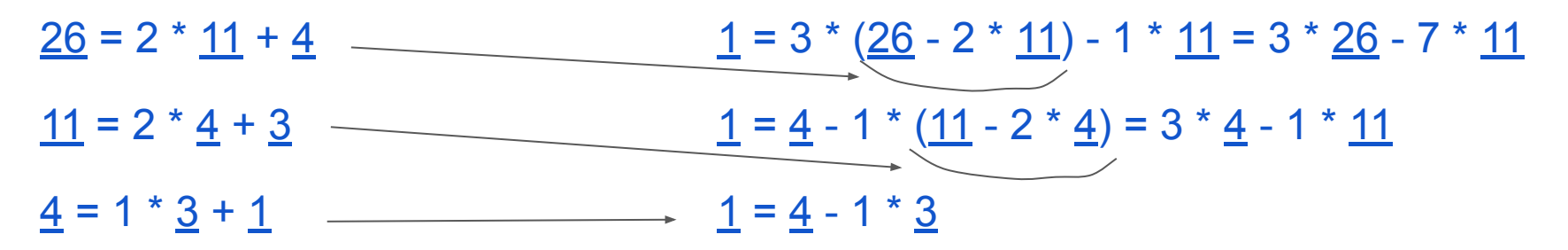

# **Calcul de l'inverse - Algorithme d'Euclide étendu**

### Exemple. Pour 37 et 63.

 $63 = 1 * 37 + 26$  $\underline{1} = 3 * 26 - 7 * (37 - 1 * 26) = 10 * 26 - 7 * 37$  $37 = 1 * 26 + 11$  $\underline{1}$  = 3 \* (<u>26</u> - 2 \* <u>11</u>) - 1 \* <u>11</u> = 3 \* <u>26</u> - 7 \* <u>11</u>  $\underline{1} = \underline{4} - 1 * (\underline{11} - 2 * \underline{4}) = 3 * \underline{4} - 1 * \underline{11}$  $11 = 2 * 4 + 3$  $4 = 1 * 3 + 1$  $\rightarrow$  1 = 4 - 1  $*$  3

# **Calcul de l'inverse - Algorithme d'Euclide étendu**

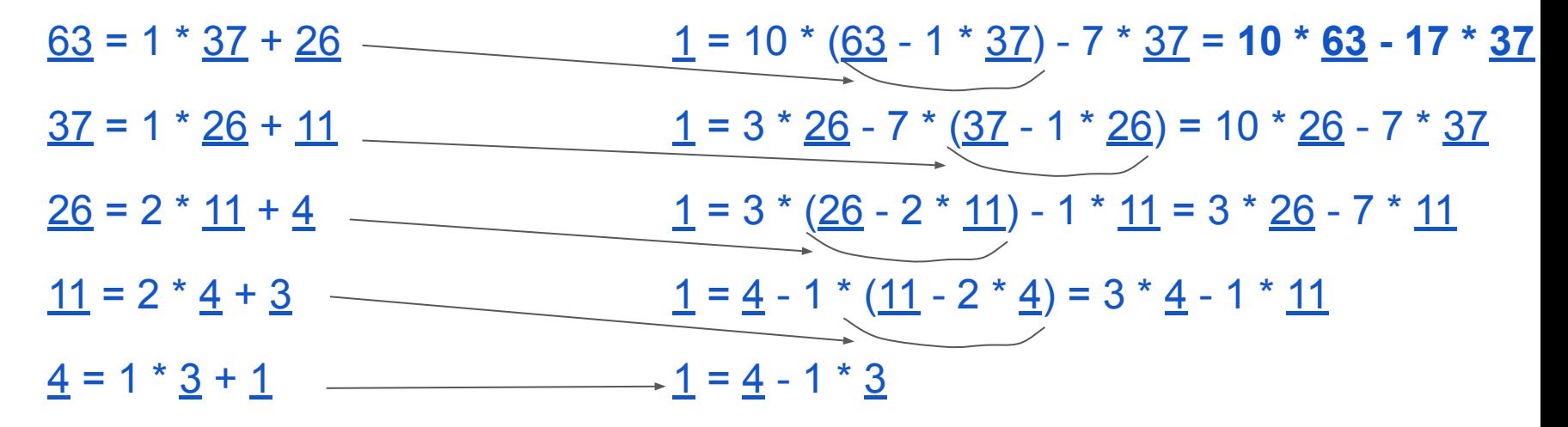

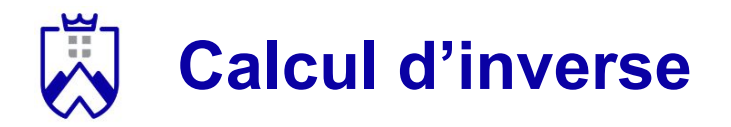

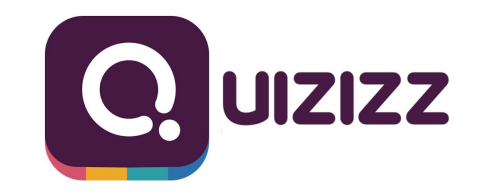

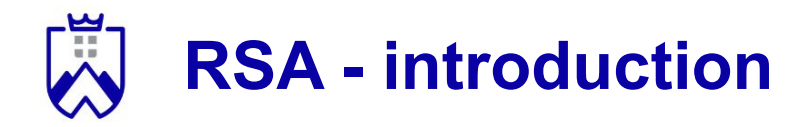

- Chiffrement asymétrique avec clés publiques et privées
- Inventé par Rivest, Shamir et Adleman en 1978
- Le fonctionnement de l'algorithme est connu mais le coût calculatoire pour déchiffrer un message sans les clefs est très élevé

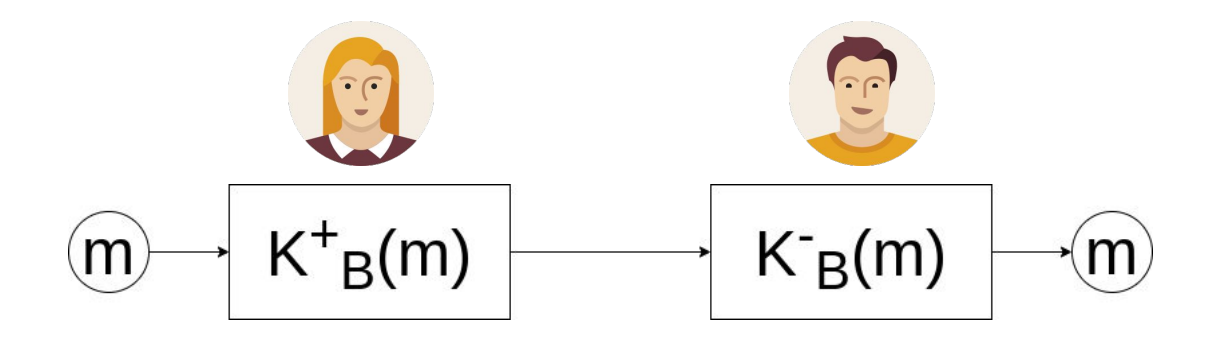

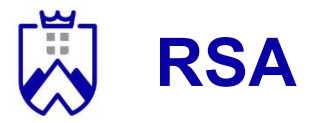

#### Fonctionnement de RSA étape par étape:

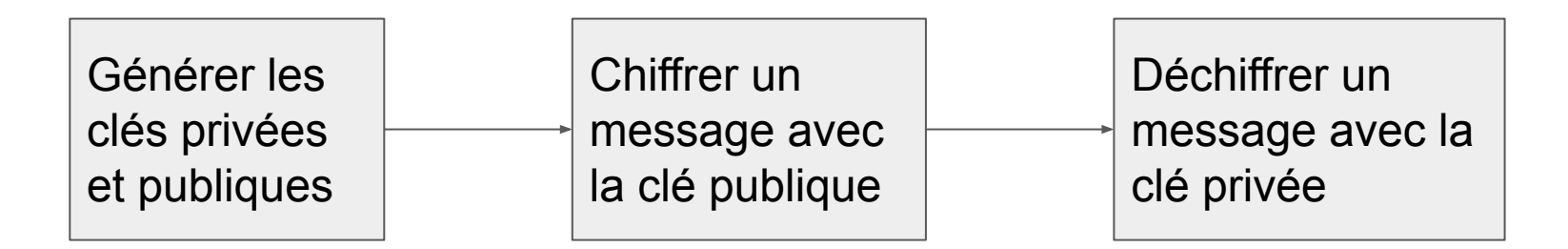

#### Outils mathématique à notre disposition:

Le théorème de Bézout

L'algorithme d'Euclide étendu

**Exponentiation** modulaire

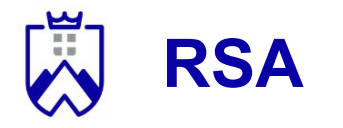

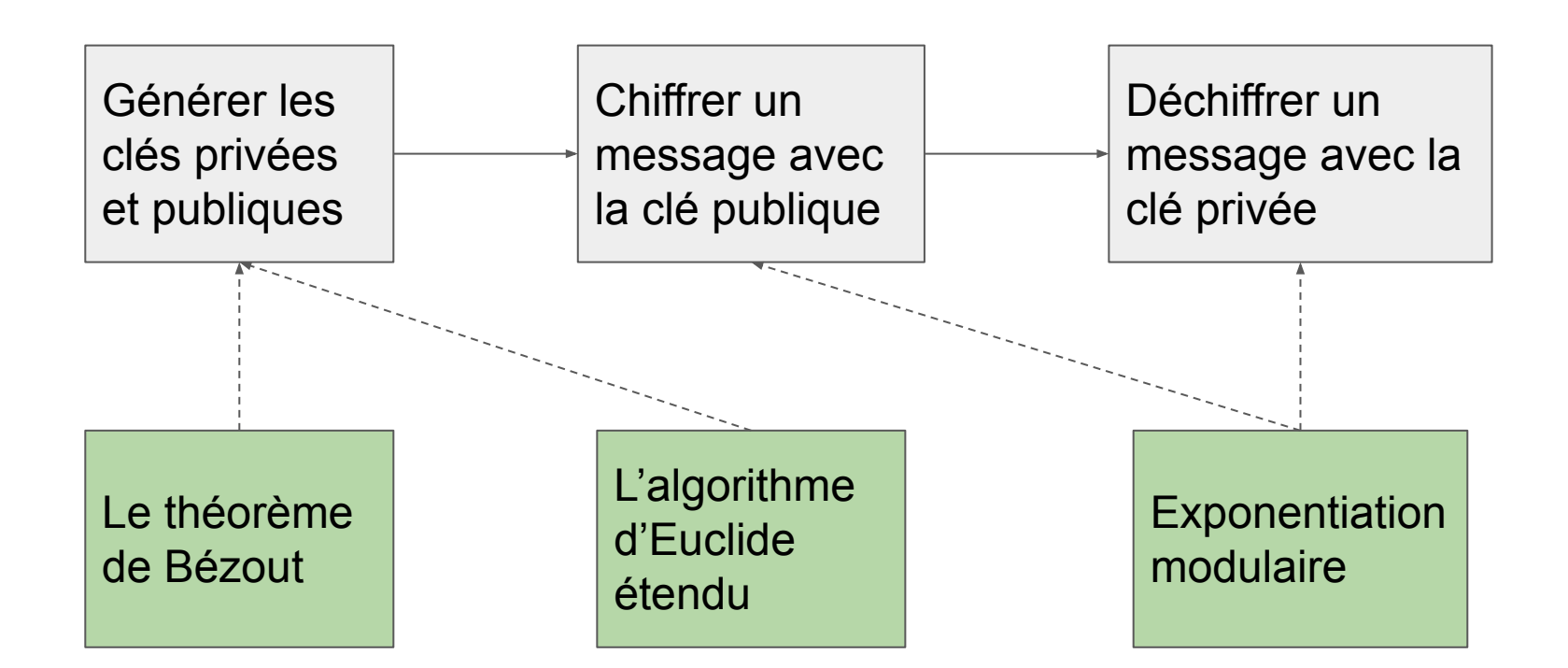

# **Générer les clés publiques et privées**

### Comment générer les clés ?

- 1. Choix de deux nombres entiers premiers *p* et *q* distincts
- 2. Calculer *n* = *p* \* *q*
- 3. Calculer  $\varphi(n) = (p 1) * (q 1)$
- 4. Choix d'un exposant *e* et calcul de son inverse *d* tel que
	- a. pgcd( $e, \varphi(n)$ ) = 1
	- b.  $d^* e \equiv 1 \mod \varphi(n)$
- 5. La clé publique est constituée de *n* et *e*, la clé privée est *d*

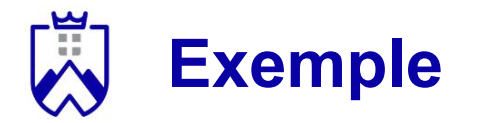

 $p = 5$ ,  $q = 17$  $n = p * q = 85$  $\varphi(n) = (p - 1) * (q - 1) = 64$ Choix d'un exposant, tel que pgcd( $e, \varphi(n)$ ) = 1,  $e = 5$ Calcul de l'inverse de *e* avec l'algorithme d'Euclide étendu: **d** = 13

*Clés publiques: n = 85, e = 5 Clé privée: d = 13*

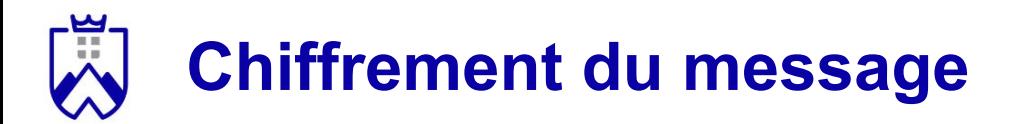

Comment chiffrer un message ?

- 1. Bob veut envoyer un message à Alice
- 2. Transformation du message en entier *m* tel que 0 ≤ *m* < *n* (forcément inférieur puisque l'on travaille modulo *n*)
- 3. Bob demande la clé publique d'Alice (*n* et *e*)
- 4. Il calcule le message chiffré:  $x \equiv m^e \pmod{n}$

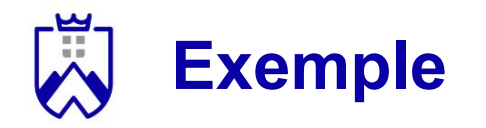

*Clés publiques: n = 85, e = 5*

*Clé privée: d = 13*

Message à envoyer: m = 10

Le message chiffré est x ≡ m*<sup>e</sup>* (mod *n*):

- x ≡ 10*<sup>5</sup>* (mod *85*)
- $10^2 = 100 \equiv 15 \pmod{85}$
- $10^3$  = 15 <sup>\*</sup> 10 ≡ 150 (mod *85*) ≡ 65 (mod *85*)
- 10<sup>4</sup> = 650 (mod *85*) ≡ 55 (mod *85*)
- $10^5$  = 550 (mod  $85$ ) ≡ **40** (mod  $85$ )
- $x = 40$

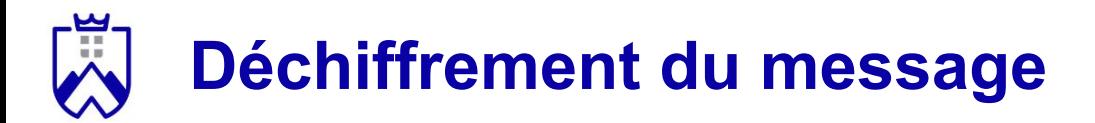

Comment chiffrer un message ?

- 1. Alice reçoit le message de Bob
- 2. Elle le décrypte en calculant: m ≡ x<sup>d</sup> (mod *n*) à l'aide de sa clé privée *d*.
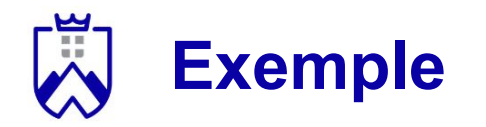

*Clés publiques: n = 85, e = 5*

*Clé privée: d = 13*

Message à déchiffrer: x = 40

Le message déchiffré est m ≡ x *d* (mod *n*):

- m ≡ 40*<sup>13</sup>* (mod *85*)
- 40² = 1600 (mod *85*) ≡ 70 (mod *85*)
- (40²)² = 70² (mod *85*) ≡ 4900 (mod *85*) ≡ 55 (mod *85*)
- (40<sup>4</sup> )² = 55² (mod *85*) ≡ 50 (mod *85*)
- $40^{13}$  ≡  $40^8$  \*  $40^4$  \*  $40 \equiv 50$  \*  $55$  \*  $40$  (mod  $85$ ) ≡ 10 (mod  $85$ )
- $m = 10$

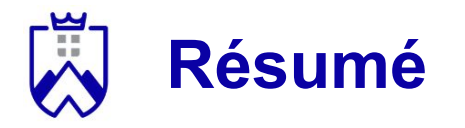

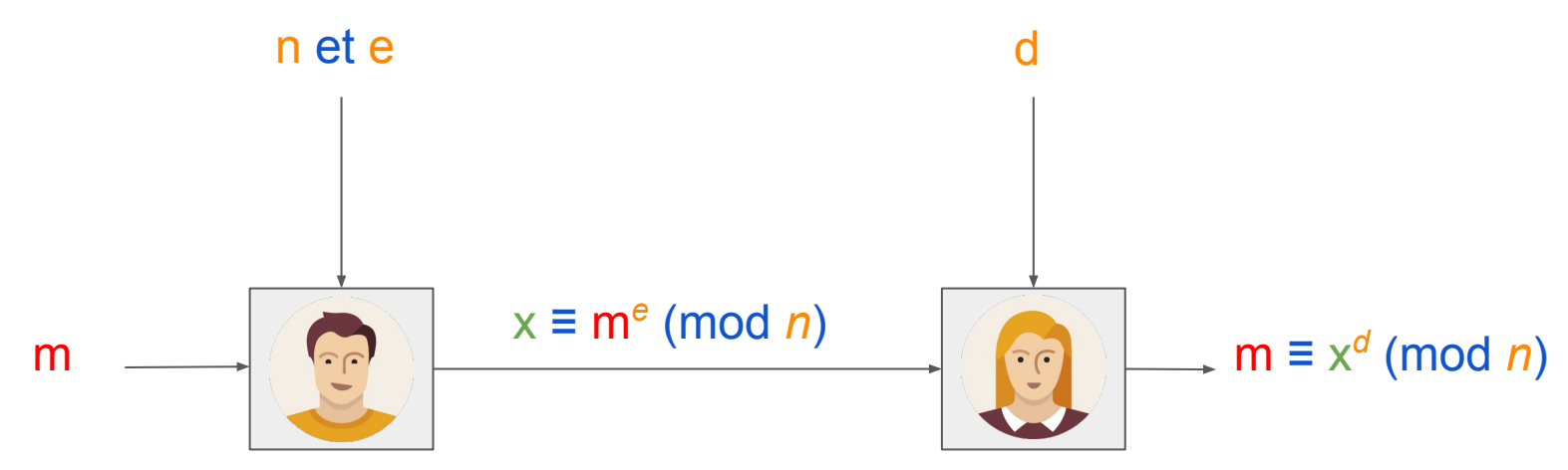

## Avec:

- n et e les clés publiques de Alice
- d la clé privée de Alice
- m le message déchiffré, x le message chiffré

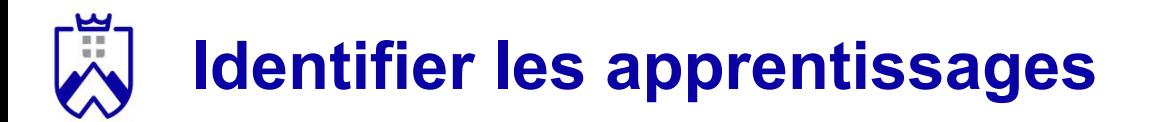

**Quels sont les concepts à retenir de ce cours ?**

## **Activité** *1, 2, Tous*:

- Réfléchissez individuellement à cette question pendant **3mn**
- Comparez vos idées avec l'un de vos voisins, convainquez-le que vous avez raison ! - **3mn**
- Mise en commun des réponses, des binômes sont interrogés **2mn**

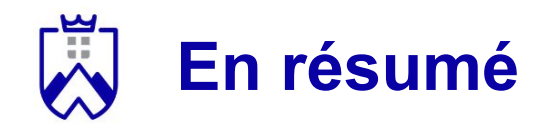

Ce qu'il faut retenir:

- Le théorème de Bézout
- L'algorithme d'Euclide étendu
- Le fonctionnement de Diffie-Hellman et RSA

Le prochain cours:

- Comment gérer un grand nombre de clé
- Comment détecter des erreurs dans la transmission de messages

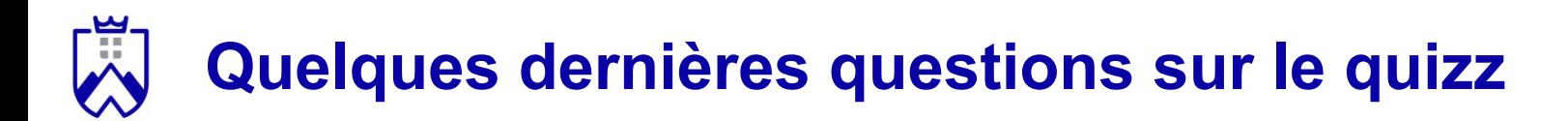

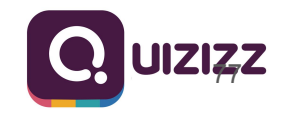

## **Ressources complémentaires**

- Distributed Systems, Andrew S. Tanenbaum, 2017 (free ebook on https://www.distributed-systems.net/index.php/books/ds3/)
- [https://www.youtube.com/watch?v=Xlal\\_d4zyfo&ab\\_channel=Exo7Math](https://www.youtube.com/watch?v=Xlal_d4zyfo&ab_channel=Exo7Math)
- [https://www.youtube.com/watch?v=PTrRp-w4XHs&list=PLE8WtfrsTAinM](https://www.youtube.com/watch?v=PTrRp-w4XHs&list=PLE8WtfrsTAinMMyQkK_CzXhXU_LHRNXy_&index=2&ab_channel=MathsAdultes) [MyQkK\\_CzXhXU\\_LHRNXy\\_&index=2&ab\\_channel=MathsAdultes](https://www.youtube.com/watch?v=PTrRp-w4XHs&list=PLE8WtfrsTAinMMyQkK_CzXhXU_LHRNXy_&index=2&ab_channel=MathsAdultes)
- https://www.youtube.com/watch?v=Ist\_yFnhDBg&t=934s&ab\_channel=M athsAdultes